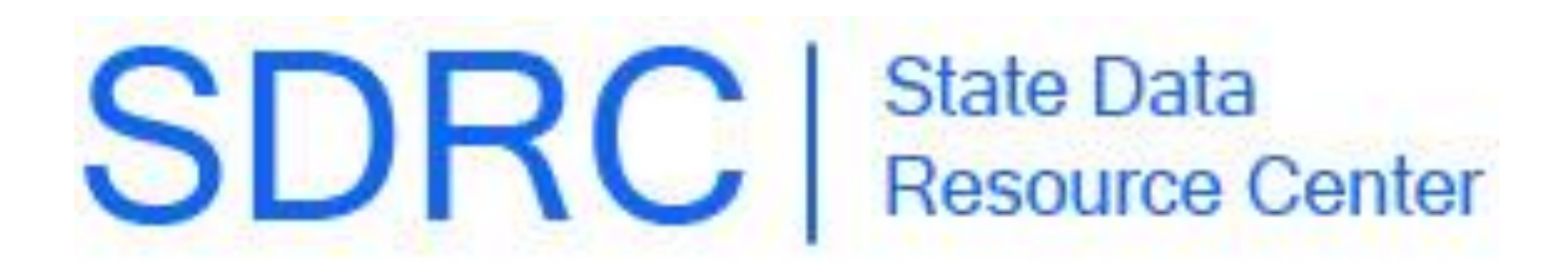

#### **Part D PDE Data and the Opioid Epidemic**

State Data Resource Center Acumen, LLC

August 30, 2017 3:30-4:30pm ET

# **Outline**

- Background Information on Opioid Use
- Helpful Part D Elements for Analysis
- How to Perform an Analysis
- How to Request Part D PDE Data
- Questions and Conclusion

## **Opioids: USA vs. The World**

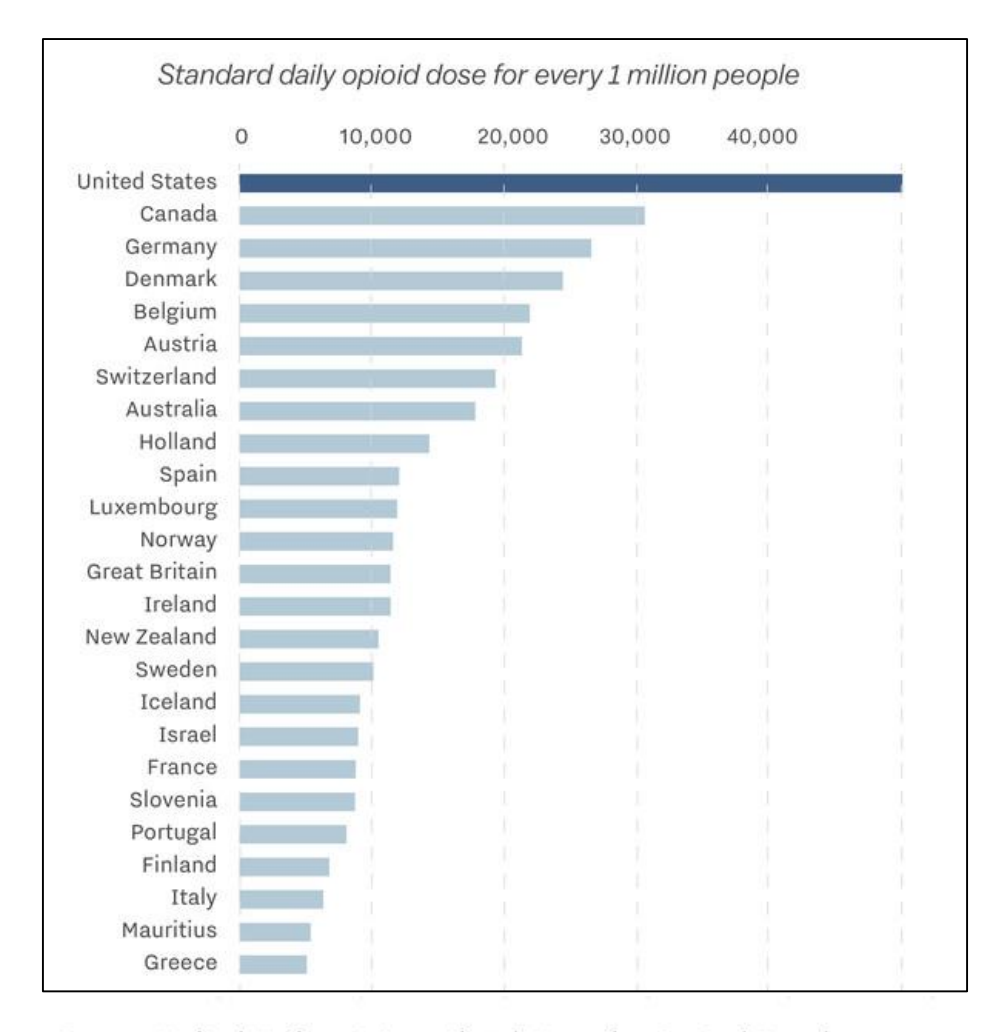

Source: United Nations International Narcotics Control Board Credit: Sarah Frostenson

**2** ACUMEN

Vox

## **Opioids: US Opiate Prescriptions**

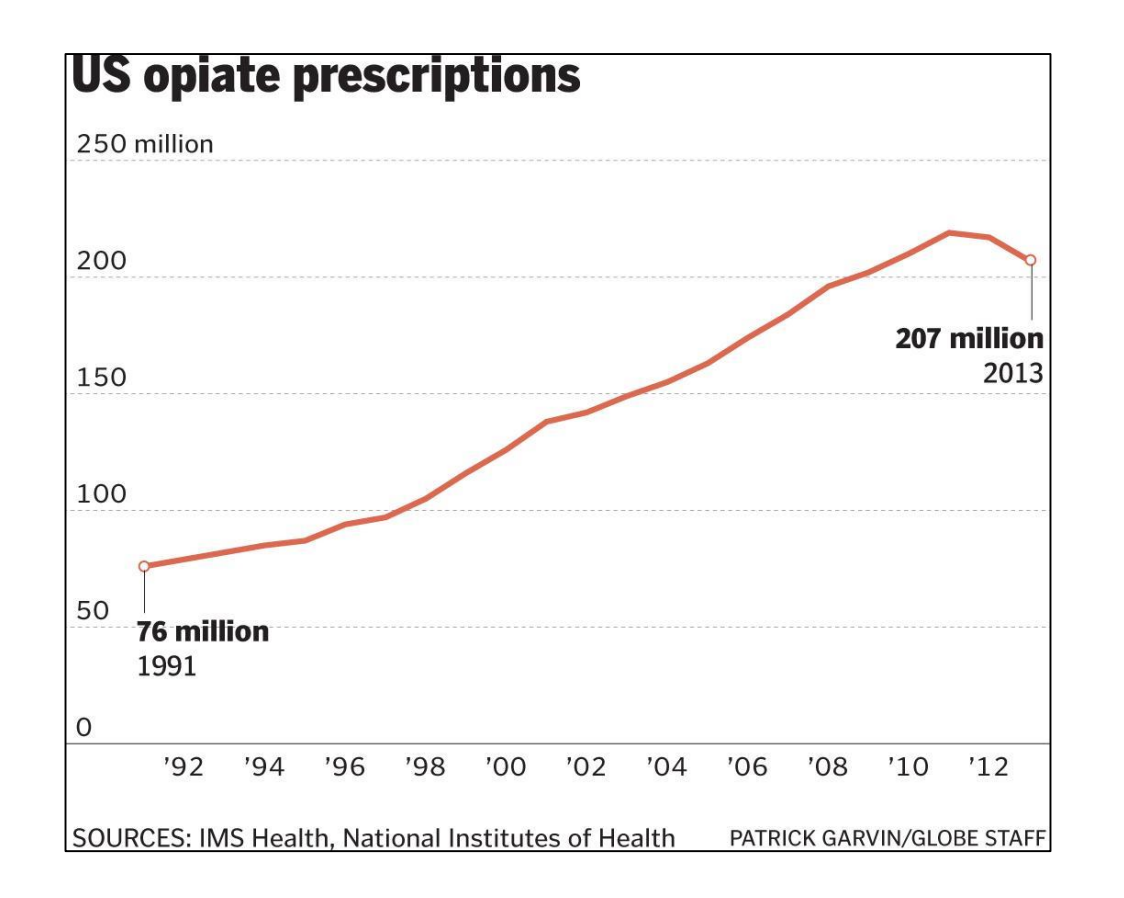

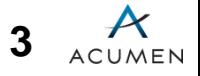

#### **Opioids: Overdoes Deaths**

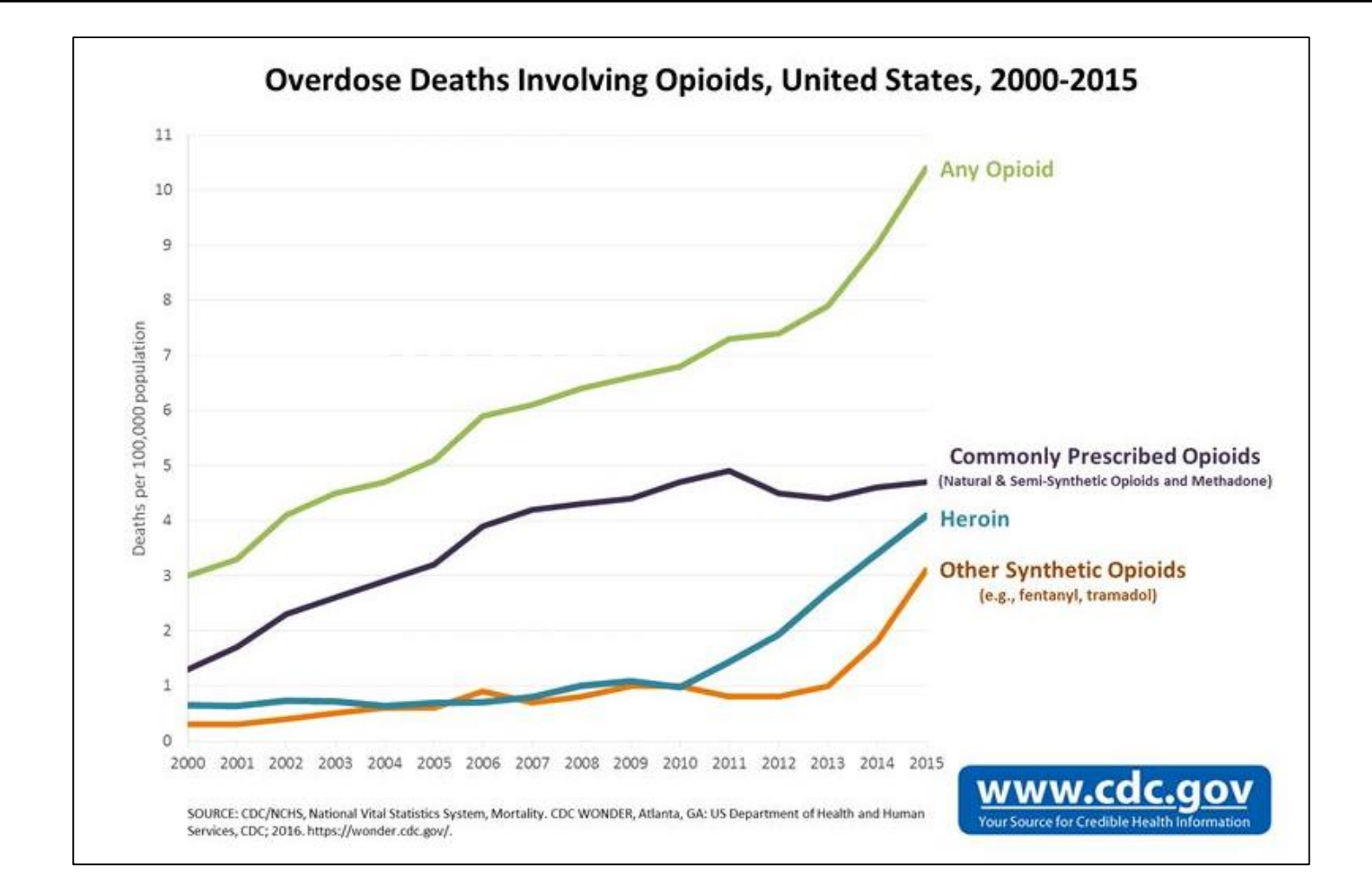

**4**

#### **Opioid Use: Medicare Part D**

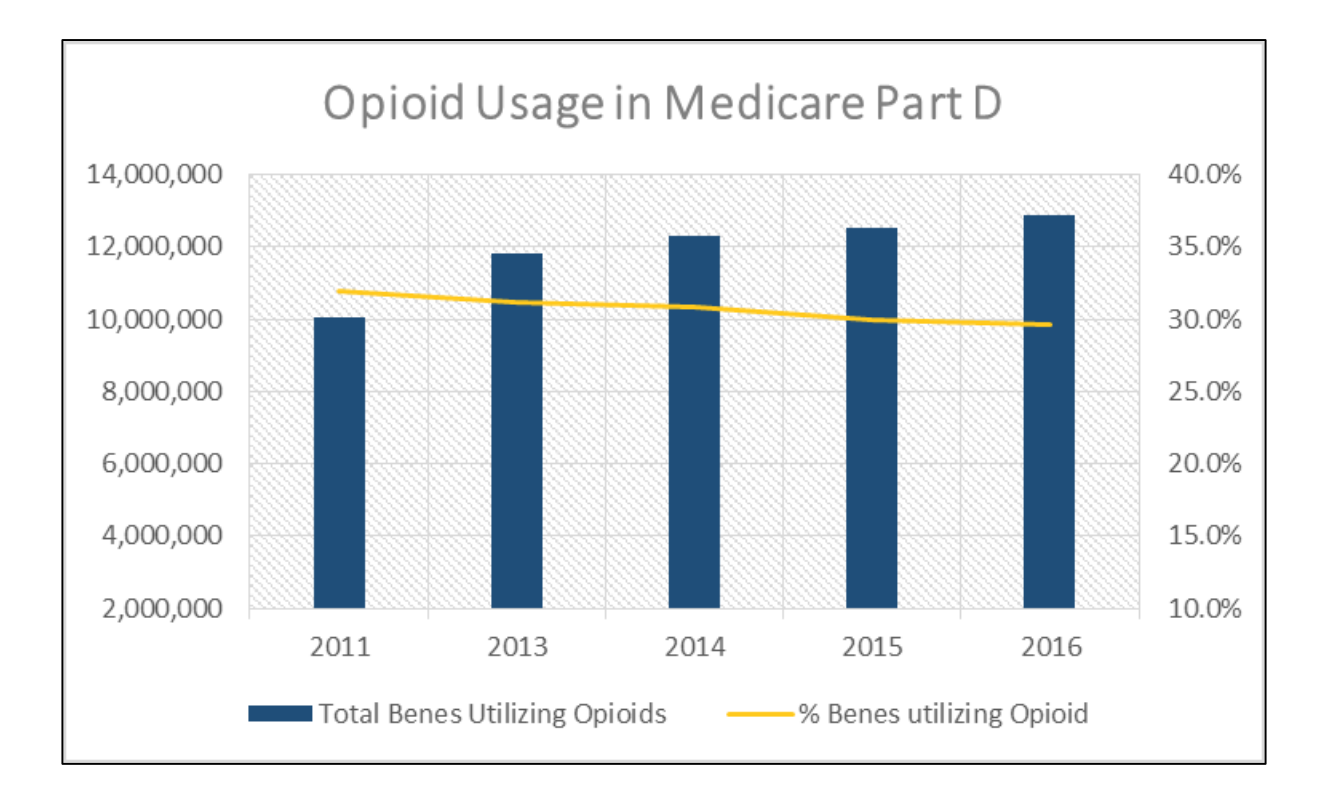

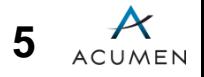

## **Part D PDE: Overview**

- The rows in the Part D Prescription Drug Event (PDE) file correspond to prescription fills (Prescription Drug Events).
- Data elements include:
	- National Drug Code (NDC);
	- Days' supply;
	- Quantity dispensed; and
	- Date of service.
- PDE includes all Medicare Part D beneficiaries, even those under Managed Care.
	- Must keep this in mind when using Part D data in conjunction with Parts A & B data, which contain only A/B Fee-For-Service (FFS) beneficiaries.

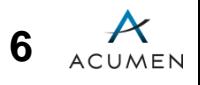

#### **Part D PDE: Challenges and Limitations**

- The version of the PDE file available to states does not include financial information, such as Medicare or beneficiary payments for drugs.
	- *Saving costs is not a permissible data use justification.*
- The NDC is available on the file, but an NDC crosswalk will be needed to make this field meaningful.
	- [First DataBank MedKnowledge –](http://www.fdbhealth.com/fdb-medknowledge/) very complete file you can pay for, with names, prices, and descriptions corresponding to each NDC.
	- [Various Public Use Files \(PUFs\), such as RxNorm](https://catalog.data.gov/dataset/va-national-drug-file-may-2015) and VA National Drug File
		- Free but can be incomplete or difficult to work with.

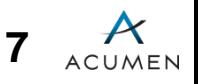

# **Part D PDE: Final Action**

- **Final action** refers to the process of choosing the most up-to-date version of a claim.
	- A PDE claim that was previously submitted may be declined or there may be an update or correction to information on the claim.
	- If final action isn't applied, the data will contain records with duplicate information.
- Requestors have the option of getting final action historic data or non-final action monthly data.

# **Part D PDE: Final Action (Continued)**

- Final action historic data is easy to work with since final action has already been applied, but not very timely.
- Non-final action data is very up to date (about a month lag between claim processing and receipt of data), but states must apply the final action process.
	- Not very complicated and many resources exist to help states implement final action.

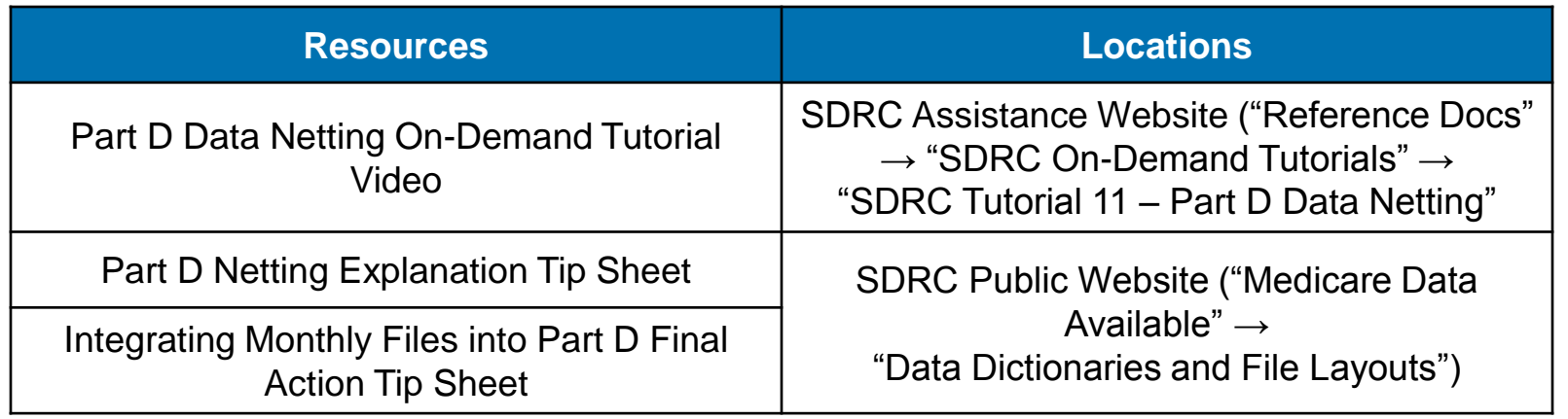

![](_page_9_Picture_5.jpeg)

## **PDE Variables for Opioid Analysis**

![](_page_10_Picture_102.jpeg)

**10** ACUMEN <sup>1</sup>Starting from YOS 2015, all prescribers are in the NPI format. However, pharmacies still use varieties of format. Hence, it is useful to check the qualifier variable.

# **Opioid NDC List**

- NDC is the drug identifier in Part D claims.
- Make a list of opioid NDCs by looking into opioid ingredients from publically available drug data such as RxNorm or proprietary databases, such as [Medi-Span](http://www.wolterskluwercdi.com/price-rx/) and First Databank.
- [Morphine Equivalent Conversion factor for each opioid ingredient can be found in the CDC](https://www.cdc.gov/drugoverdose/pdf/calculating_total_daily_dose-a.pdf) list.
- Variables of interest:
	- Strength;
	- Unit of measure;
	- Drug ingredients;
	- Dosage form;
	- Route of administration;
	- Drug classification; and the
	- Opioid Morphine Equivalent Conversion Factor.

![](_page_11_Picture_12.jpeg)

# **Opioid Claims**

- Using the opioid NDC list, subset the PDE claims data to just opioid claims.
- Assign variables from opioid NDC list to opioid claims based on the NDCs in the claim dataset.

![](_page_12_Figure_3.jpeg)

![](_page_12_Picture_4.jpeg)

# **Morphine Equivalent Dosage (MED)**

- Used to convert different opioid products with varying degrees of potency to a comparable dosage ("Morphine Equivalent") unit.
	- For instance, 10mg of tramadol would be required to have the same potency as 1mg of morphine.
- Convert all strengths to the unit on the CDC list.
	- For instance, if a NDC has 5mg/0.5ml strength but the conversion factor is based off a unit of 1mg/ml, then the NDC strength needs to be changed to 10mg/ml.
- MED Daily Dosage = Opioid Strength x Opioid Conversion Factor x (Quantity Supplied / Days Supply)

![](_page_13_Picture_6.jpeg)

#### **Calculate MED Daily Dosage**

#### **From Part D Claims:**

![](_page_14_Picture_115.jpeg)

#### **From Opioid NDC List:**

![](_page_14_Picture_116.jpeg)

![](_page_14_Picture_5.jpeg)

## **Potential Beneficiary Exclusions**

- Beneficiaries with diagnoses or in a setting that legitimizes high opioid usage
	- The Master Beneficiary Summary File (MBSF) "Chronic Conditions" and "Other Chronic or Potentially Disabling Conditions" segments can be used to identify beneficiaries with some, but not all, such diagnoses.
- For the MBSF segment codebooks and record layouts, please visit the [CCW website](https://www.ccwdata.org/web/guest/data-dictionaries).

![](_page_15_Picture_4.jpeg)

## **Potential Overuse Criteria**

- High Duration of Usage
- High Intensity of Usage
- Pharmacy and Doctor Shopping Behavior

![](_page_16_Picture_4.jpeg)

## **Opioid Analysis Process**

![](_page_17_Figure_1.jpeg)

![](_page_17_Picture_2.jpeg)

#### **Medicare Data Request Process: Part D PDE**

![](_page_18_Figure_1.jpeg)

18 ACUMEN

## **Required Documents: Part D PDE**

![](_page_19_Picture_124.jpeg)

• [These documents can be found on the SDRC Public website's "Request](http://www.statedataresourcecenter.com/data-request-process-details.html) Process Details" page.

![](_page_19_Picture_3.jpeg)

## **Data Request Package: SDRC Tips**

- Always provide more detail than not enough.
- When using acronyms, please make sure to spell them out at the first mention.

– E.g., *"SDRC"* should be *"State Data Resource Center (SDRC)."*

- Address the package documents to speak to the specific data type that is being requested.
- Complete the documents so anyone at CMS, without any prior knowledge, can understand the request fully.

![](_page_20_Picture_6.jpeg)

#### **Data Request Package: SDRC Tips (Continued)**

- Questions to Keep in Mind:
	- How does the proposed use justifications affect dual eligible beneficiaries at the individual level?
	- How does the lack of data hinder care coordination and/or program integrity initiatives in your state?
- Do not mention the prohibited HIPAA uses as proposed use justifications for your State Medicaid Agency.
	- Especially related to saving costs.
- SDRC will review data request package documents, answer any process- or data-related questions, and provide additional guidance to State Medicaid Agencies throughout the entire process.

![](_page_21_Picture_7.jpeg)

#### **Obtaining Access to the SDRC Assistance website**

• State Medicaid Agency staff can send their full contact information (first and last name, work mailing address, work phone number, and work email address) to [sdrc@econometricainc.com.](mailto:sdrc@acumenllc.com)

![](_page_22_Picture_2.jpeg)

## **Questions**

- Questions can be submitted through the GoToWebinar question text box.
- SDRC will read submitted general questions and provide answers
- If you have questions related to contractual requirements or specific to your state's situation, please email SDRC instead.
- Some inquiries may require additional research. SDRC will investigate these inquiries and reply via email.

![](_page_23_Picture_5.jpeg)

#### **Thank You**

![](_page_24_Picture_1.jpeg)

Questions can be submitted to SDRC at: (877) 657-9889 (support line) or [sdrc@econometricainc.com.](mailto:sdrc@acumenllc.com)

![](_page_24_Picture_3.jpeg)